# **MCSL-229 (Set-1)** MASTER OF COMPUTER APPLICATIONS (MCA-NEW) Cloud and Data Science Lab

Duration : 2 hours Maximum Marks : 50

- Note: 1. There are two sections in this paper. Each section is of one hour duration.
	- 2. Each section has one compulsory question of 20 marks. Each section has 5 marks for viva voce.
	- 3. Attempt only those section(s) in which you are not successful as yet.

## **SECTION-A**

## (Cloud Computing Lab)

1. (a) Create a spreadsheet using Google sheets that contains employee salary information and calculate net salary. You may use the following labels and data: 10

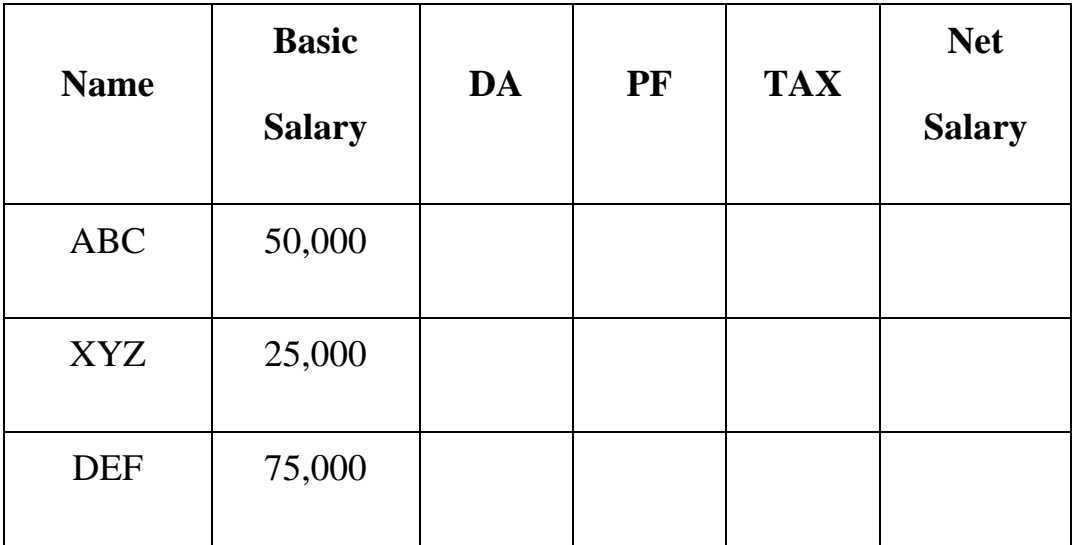

You need to compute DA, PF, TAX and Bet Salary using the following formula:

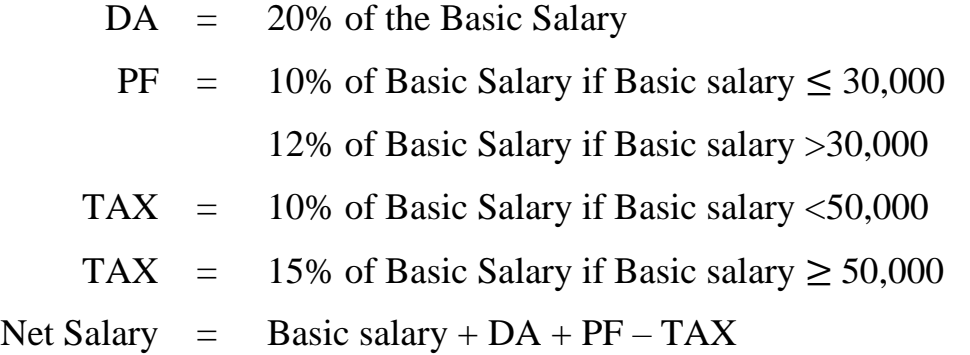

(b) List the feature of YouTube, a cloud Service. List the steps of uploading your own educational video(s) on YouTube. Also, list the appropriate settings to make it public. 10

#### **SECTION B**

#### (Data Science Lab)

2. The weight of 10 students in the age group 15-20 is given in the following table:

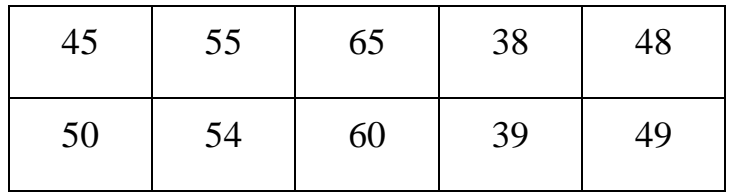

Write R program (use the data given below) for the following:

- (i) Finding the minimum and maximum weight. 4
- (ii) Create a grouped frequency distribution and relevant graph of frequency distribution for the data given in the table above. 8
- (iii) Find the percentage of weights between 40 and 49. 8